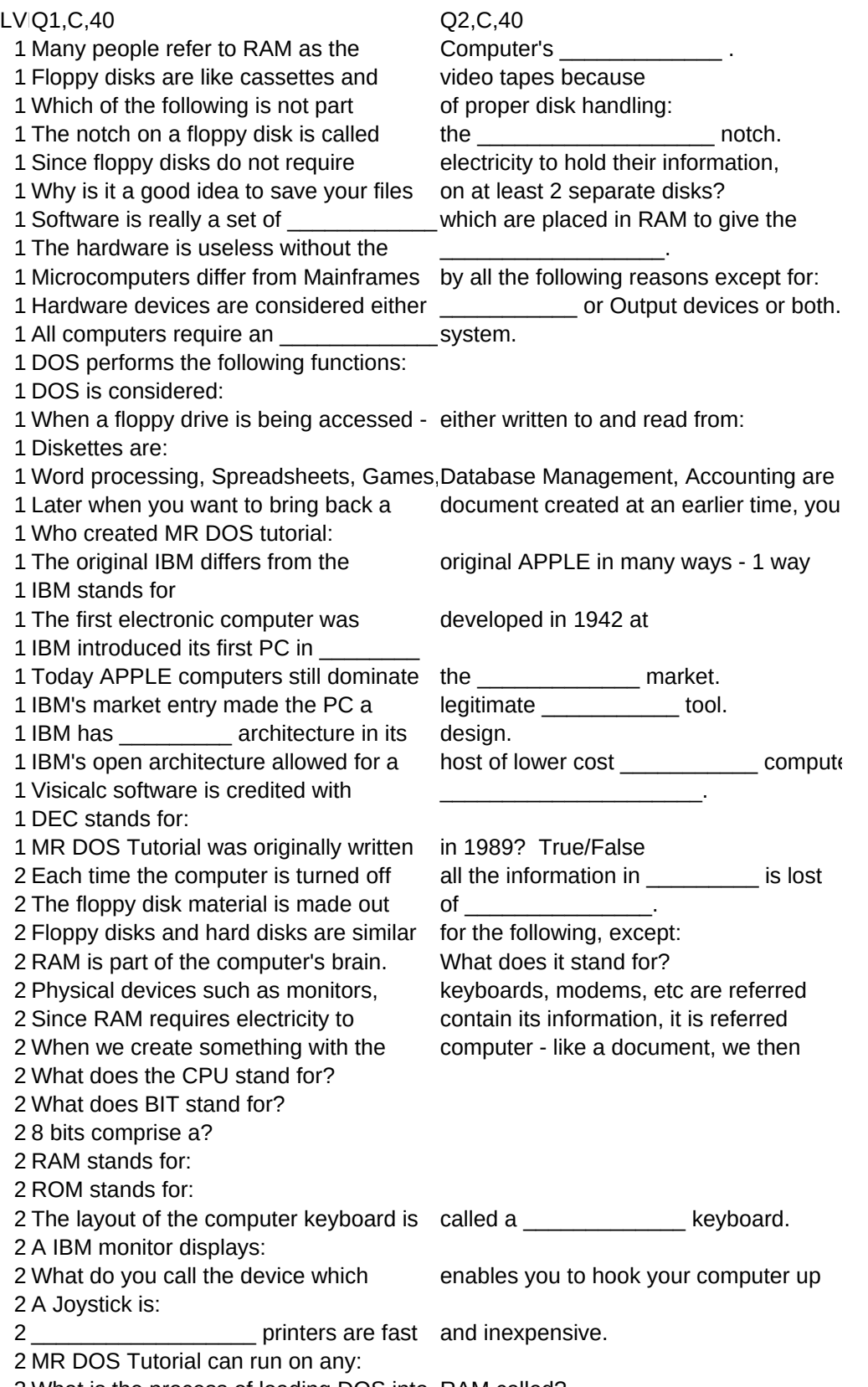

What is the process of loading DOS into RAM called?

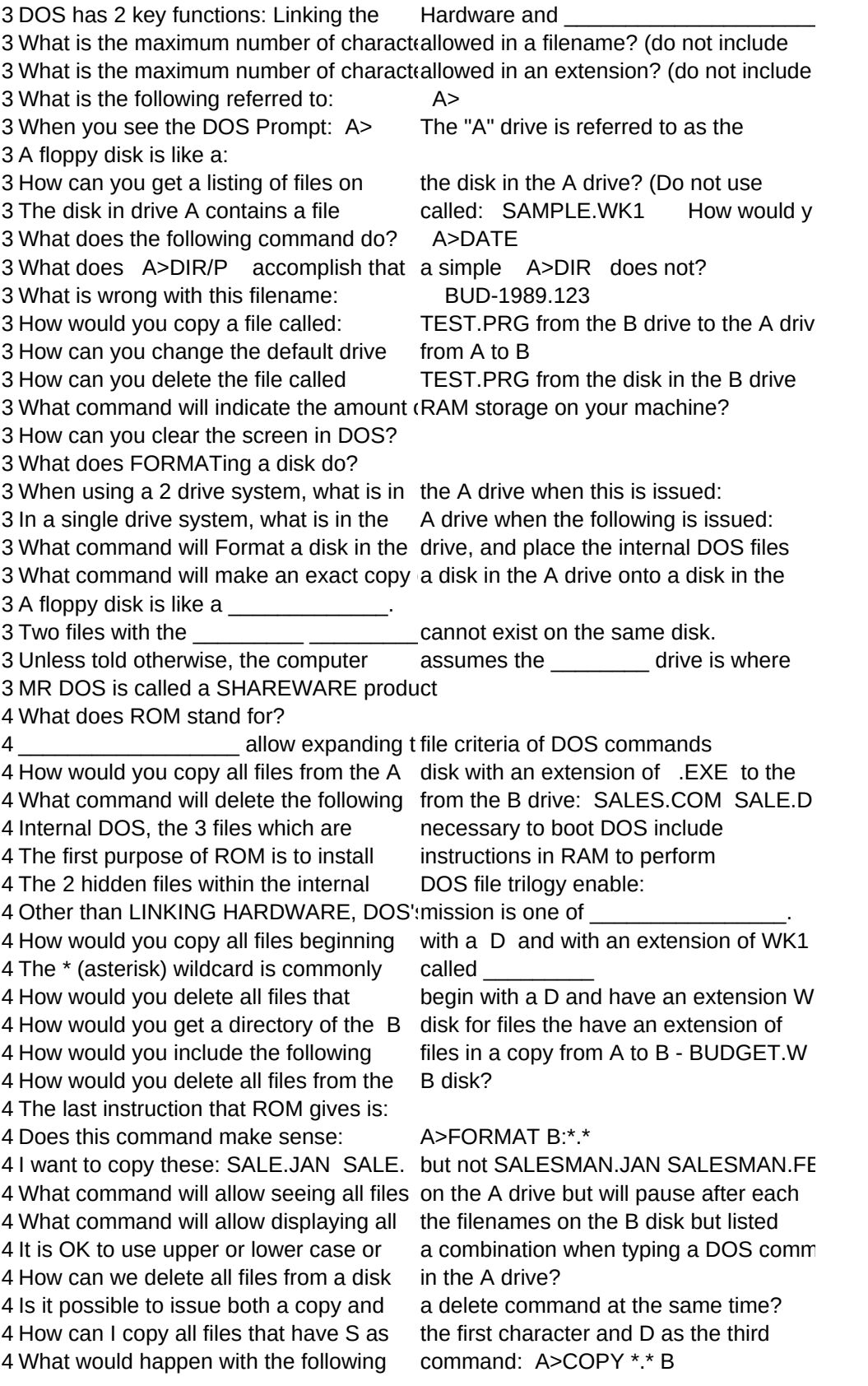

 What would happen with the following command; A>COPY A:\*.\* If something created on an older version of software works on a newer, this is F.A.T. refers to: A fragmented disk means: When a file is deleted from a disk, the contents are only removed from the 5 What command will print out the list of files on the B drive? What command will display the contents of the A disk in alphabetic order 5 What command will print out a sorted list of B disk files? What command will show all files on the A disk with BUD in the filename? 5 How can I get a display of files on the B drive sorted by extension? Batch files are called Batch because: What command will allow me to create a file called DIRLIST.001 which contains What is the kick-off command that will allow construction of a batch file What command will allow displaying the A disk directory in sorted order by What command will allow executing a batch file called WP.BAT from a disk 5 What command will allow copying all files from the A disk to the B disk? 5 One of the reasons for software upgradesis to rid from the software. When you purchase software, \_\_\_\_\_\_ version requirements and RAM required 5 When a file is copied to a disk, the \_\_\_\_\_\_\_\_\_\_\_\_\_\_\_ is checked for available Why would the command DIR |FIND ".C not list WP.COM or any other output? 5 When building a Batch file with the COPY CON command approach, what ke Can a disk in which a PIPING command -SORT, FIND or MORE is used be write- Fragmented files do not affect the data integrity - likelihood of losing data - 5 What command will allow deleting all files from the B disk? What command will yield a sorted print- out of the C drive directory (sorted by 5 What is the standard output device in DOS? 5 What is the standard input device for DOS? Only .COM .BAT and \_\_\_\_\_\_\_ files can be executed from the DOS prompt. The unit of measure commonly used for file size, disk size and RAM capacity is 6 1,000 (1,024 actual) Bytes are known as a What command will allow considering thesubdirectory: C:\LOTUS\FILES What command will change the DOS pro from C> to C:\> What command will give a status report on the C drive and allow converting After a disk has been formatted, what command will transfer the DOS hidden The SUBST command has been used to assign E as the logical drive for a 6 The command will enable DOS ticheck other subdirectory locations for 6 The main directory of a hard drive is like a subdirectory but is called How can all the files of the subdirectory called WPFILES be copied What command will allow creating a subdirectory called LOTUS 6 How can I change to the C:\DBASE subdirectory? 6 How can I change to the LOTUS subdirectory? To remove a subdirectory we use the RDcommand. The subdirectory to remove Assuming the WPFILE89 subdirectory is empty, what command will remove it? What command will allow you to return tothe ROOT directory? How can I change the current directory to C:\LOTUS\123FILES in 1 command? How can I make a sub-subdirectory calle DATFILES underneath a subdirectory 6 What command will give a listing of all subdirectories on the C drive? What command will give a listing of all subdirectories on a disk AS WELL AS all What command will set a path to include the subdirectories: DOS, LOTUS

 What command will allow me to make anEXACT copy of a disk in drive A to a CONFIG.sys and \_\_\_\_\_\_\_\_\_\_ are 2 optiofiles that will be opened and read by 6 <CTRL>-<ALT> and \_\_\_\_\_\_ are 3 keys thare required to warm boot the system. Batch files have an extension of: What command would allow you to list th contents of the LOTUS.BAT batch 7 What optional file will help DOS configure the hardware of our system 7 In an optional CONFIG.SYS file, the BUFFERS command refers to: Unless specified in the optional CONFIG.SYS file, the default number What command will allow BACKING UP tentire C disk to disks in the A drive What command will allow restoring the entire C drive from floppies produced What command will allow me to BACKUPonly files from a subdirectory called 7 The following is true about XCOPY except: 7 How would you use the XCOPY commanCOPY the entire contents of the Other than the COPY CON technique, whcommand would allow creating an Using the XCOPY command, how can wecopy only the files from this subdir Using BACKUP, how can I backup the onthe files that have been modified since AUTOEXEC.BAT and \_\_\_\_\_\_\_\_\_ are 2 optional files that are opened and read What command would you enter to get a print out of the AUTOEXEC.BAT file 7 The BACKUP command will produce a stof numbered disks which really represent Using XCOPY, how would I copy only thefiles in this subdirectory created after 7 What is the command given within the EDLIN environment to end and save what Is it a good idea to put all program BATCH files in a subdirectory called What command will BACKUP the entire hard drive of only files that have been How is C:\BUD>COPY \*.\* A: different than C:\BUD>XCOPY \*.\* A: 7 While using the EDLIN editor, what command issued from the leftmost 7 EDLIN and the COPY CON technique wilcreate type files. Ideally the ROOT directory will only contain Command.com, Config.sys, When purchasing a hard disk drive, the 2 factors affecting cost are: Capacity

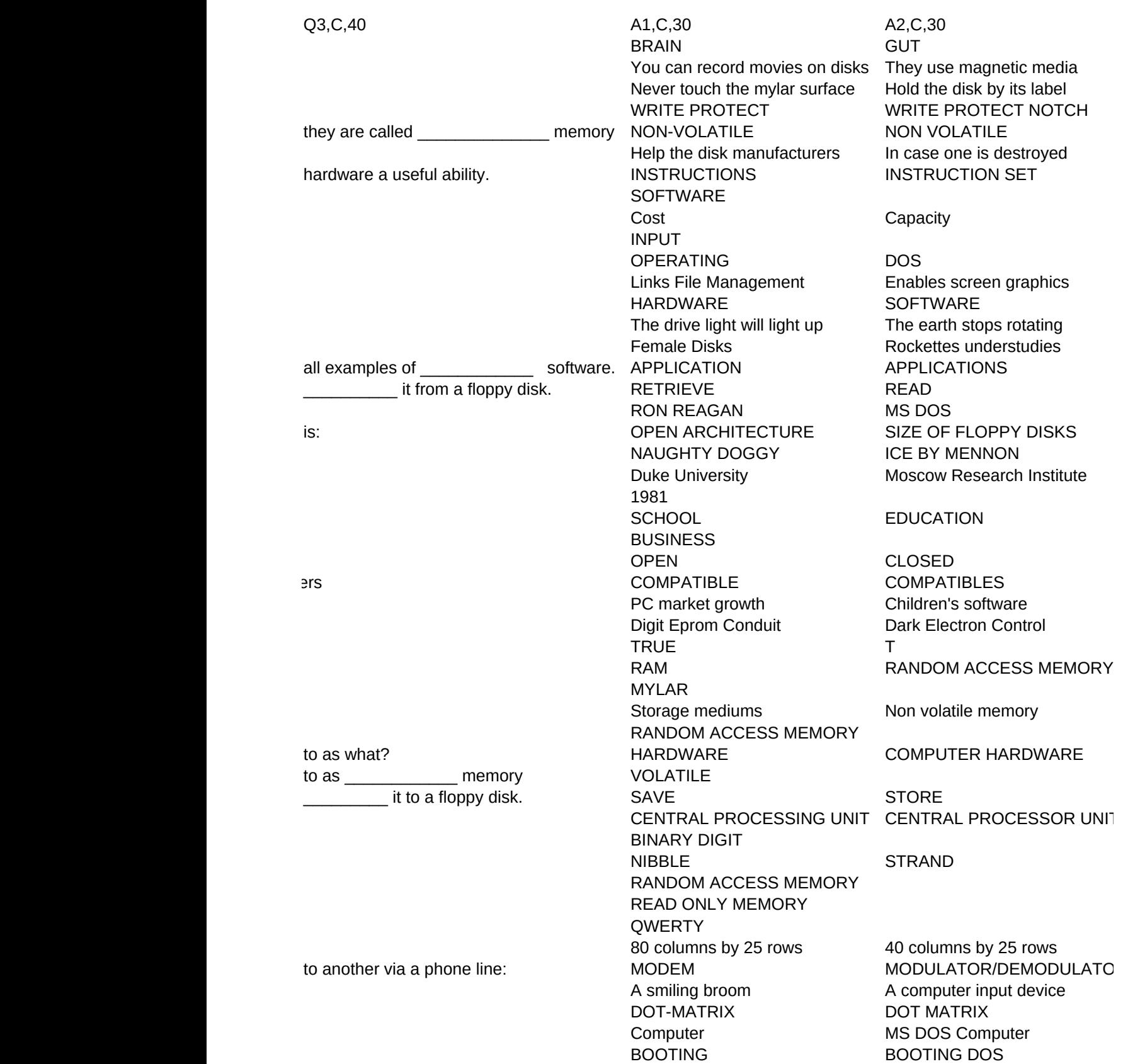

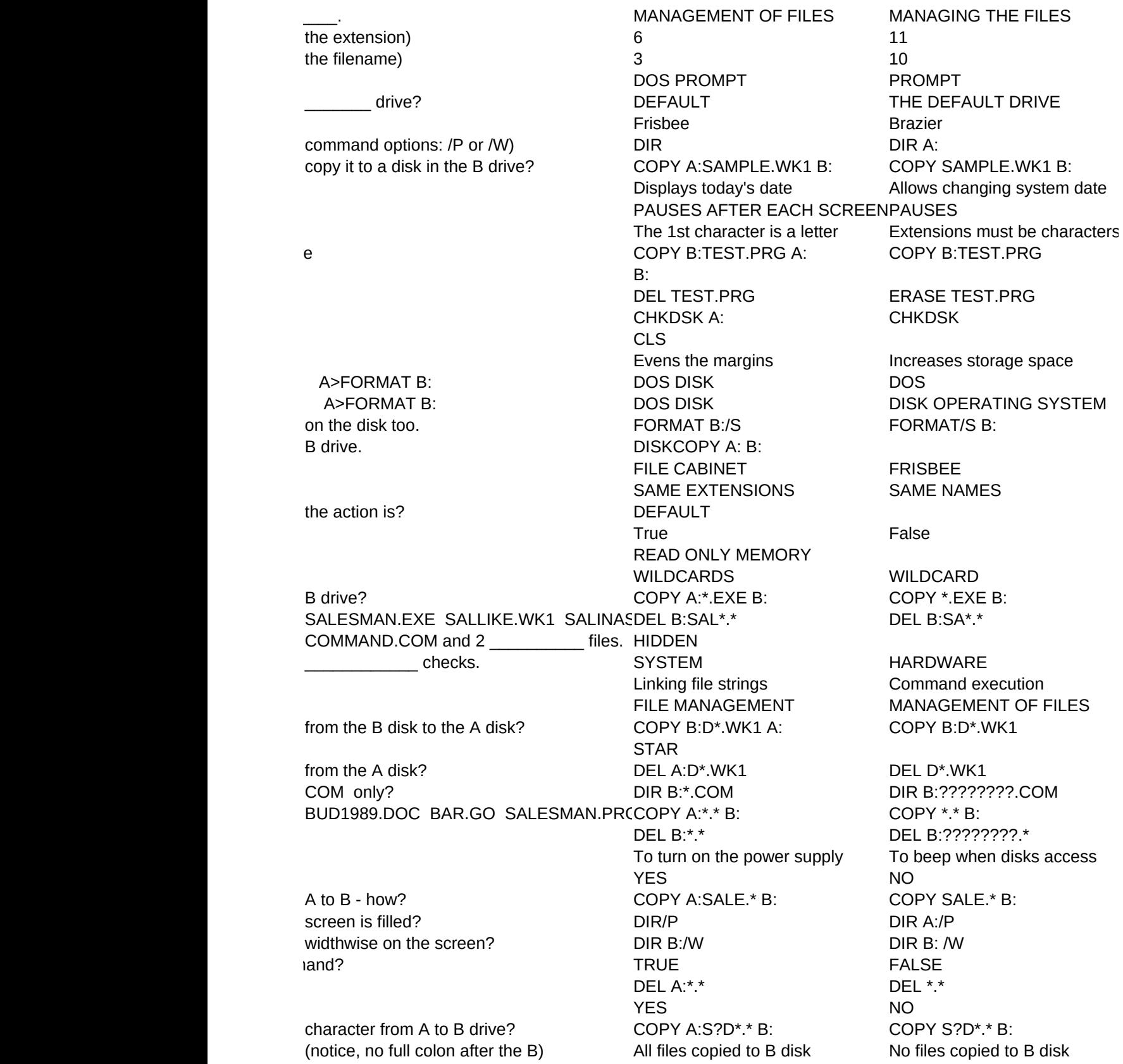

referred to as \_\_\_\_\_\_\_\_\_\_\_ compatible. UPWARD UPWARDLY F.A.T. True False based on filename? DIR |SORT DIR A:|SORT an alphabetic list of B disk files? DIR B:|SORT >DIRLIST.001 DIR B: |SORT >DIRLIST.001 called DB.BAT on the A disk? COPY CON:DB.BAT COPY CON:A:DB.BAT date? DIR |SORT/+24 DIR A:|SORT/+24 in the A drive? WP are noted on the package.  $OSS$  DOS DISK OPERATING SYSTEM sector locations. The results of the results of the results of the results of the results of the results of the results of the results of the results of the results of the results of the results of the results of the resul pressed to save and exit the process?  $\leq$ F6> F6 protected? YES NO but, they do affect the retrieval **Example SPEED** ACCESS TIME filename)? DIR C:|SORT >PRN DIR C:|SORT>PRN known as a \_\_\_\_\_\_\_. BYTE the D drive? SUBST D: C:\LOTUS\FILES SUBST D: \LOTUS\FILES lost clusters to .CHK files. CHKDSK /F CHKDSK C:/F CHKDSK C:/F files from the C drive to the A drive? SYS A: subdirectory, how cancel this setting? SUBST E: /D .EXE, .COM and .BAT files? PATH PATH COMMAND the \_\_\_\_\_\_ directory. The ROOT to the A disk? COPY C:\WPFILES\\*.\* A: COPY \WPFILES\\*.\* A: must be \_\_\_\_\_\_\_\_\_\_\_\_\_\_\_\_ prior to removal. EMPTY FORE EMPTIED CD\ called WP in 1 command? 
MD C:\WP\DATFILES
MD WP\DATFILES files? TREE /F TREE C:/F

Error message would appear Files correctly copied to B FILE ALLOCATION TABLE The envelope is torn. The mylar is torn. DIR B:>PRN DIR B: >PRN DIR B: SORT > PRN DIR B: SORT > PRN DIR BUD\*.\* DIR A:BUD\*.\* DIR B:|SORT/+10 DIR B: |SORT/+10 They are whipped up They contain a series of COPY A:\*.\* B: COPY \*.\* B: BUGS BUG FIND is only for EXE files WP.COM is not a file DEL B:\*.\* DEL B:\\*.\* MONITOR CRT KEYBOARD KEYPAD .EXE EXE KILOBYTE KB PROMPT \$P\$G MD LOTUS MD \LOTUS CD DBASE CD\DBASE CD\LOTUS RD WPFILE89 RD\WPFILE89 to C:\LOTUS\123FILES in 1 command? CD\LOTUS\123FILES CD LOTUS\123FILES TREE TREE C: PATH=\DOS;\LOTUS PATH=C:\DOS;C:\LOTUS

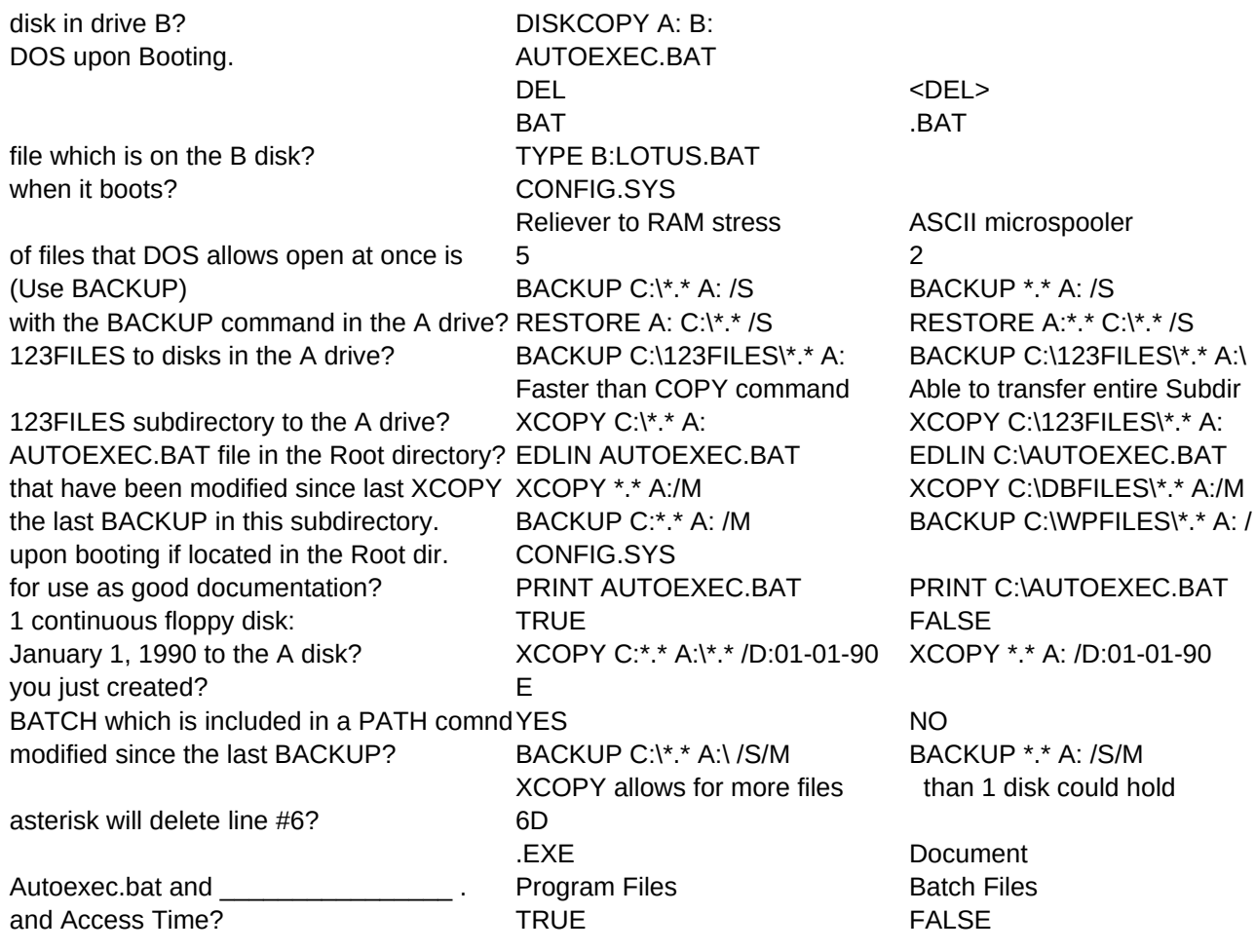

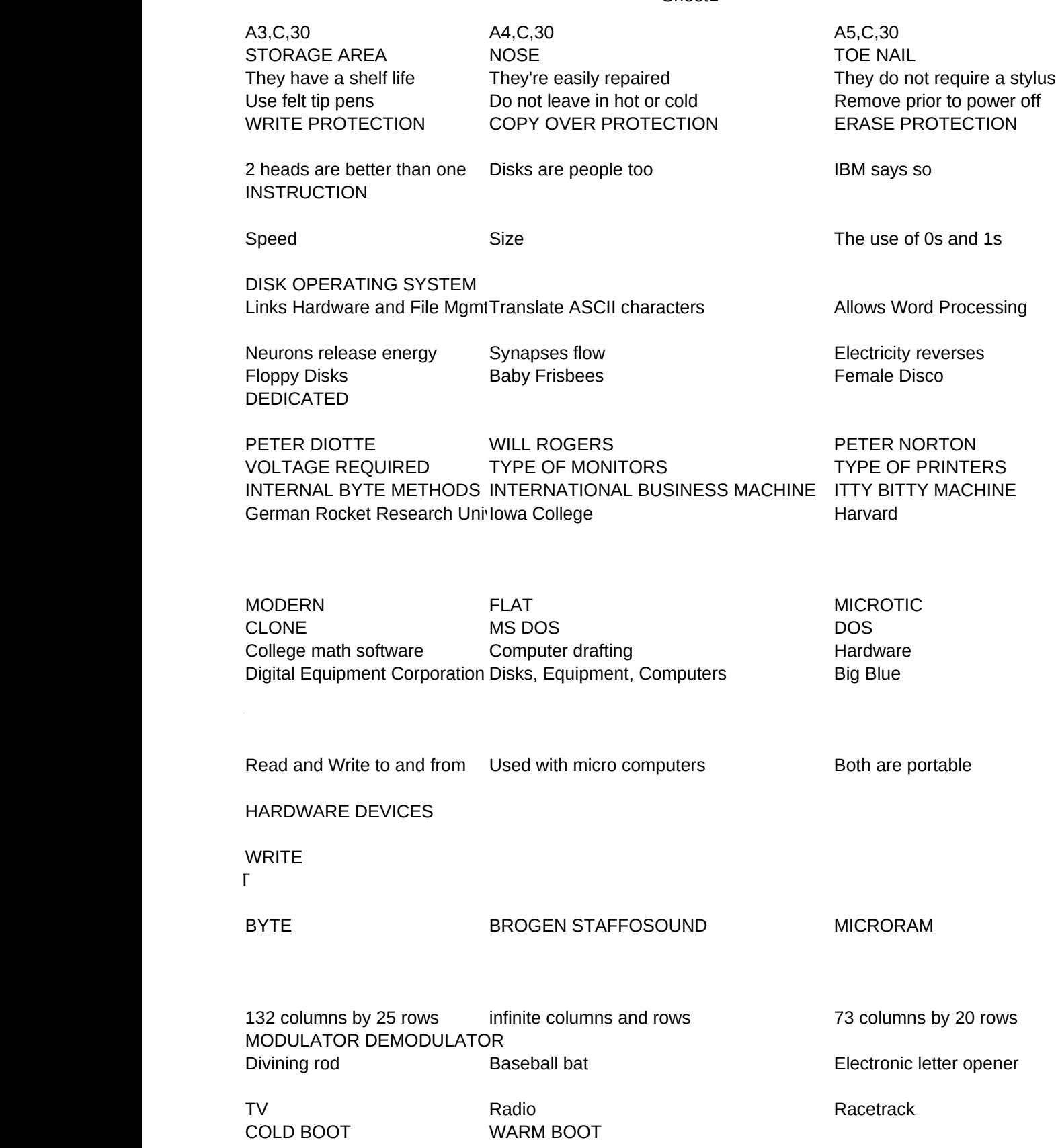

RANDOM ACCESS MEMORY

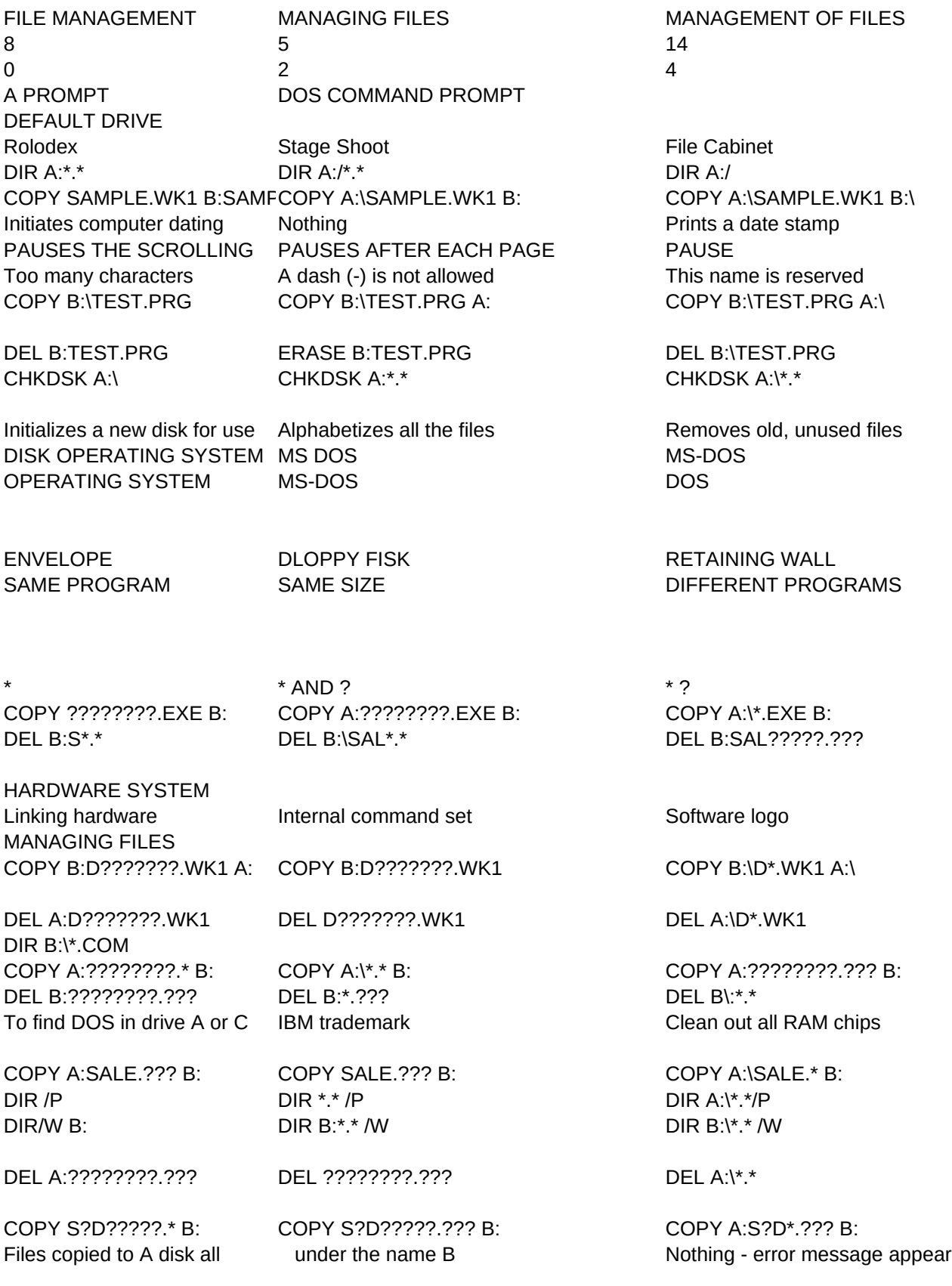

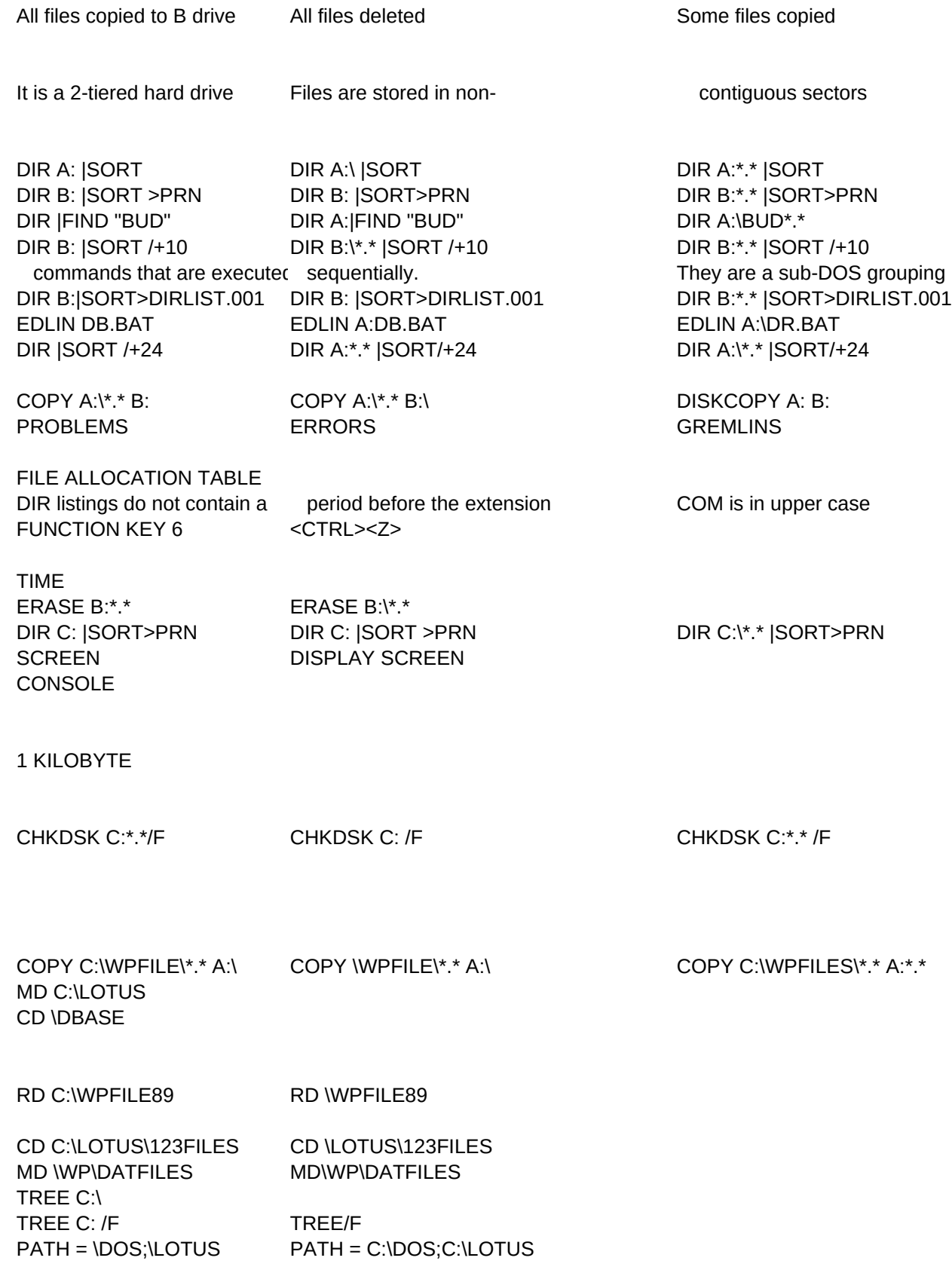

## DELETE

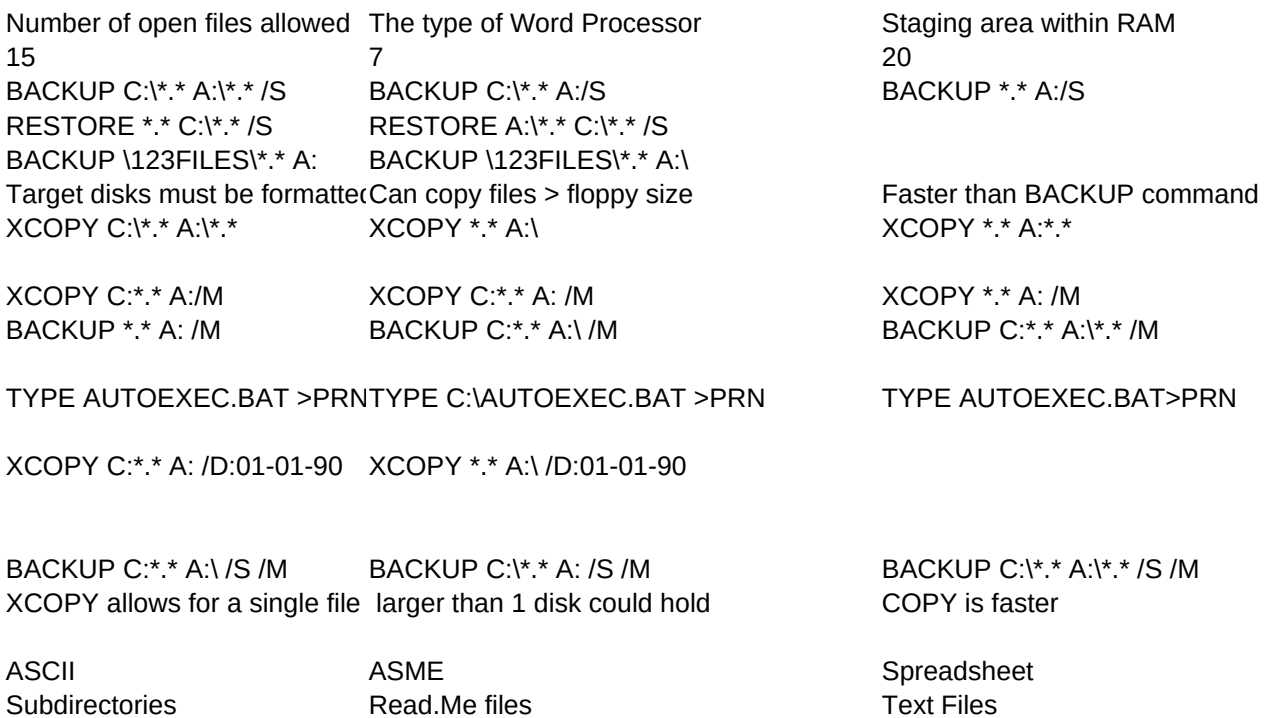

A Brain contains memories in which inputs are compared and action is taken. RAM is Each uses a magnetic spread to store data. Magnets have 2 orientations - N to S, and It is ok to remove disks prior to turning off the system - just be sure you have If the notch is covered, the disk cannot be copied to or erased. Do not use clear Like recorded cassettes, the information can be played back for years to come. Disks are fragile. They can fail for no apparent reason. Don't be caught with a We learn by data being fed thru our 5 senses into our brain. The computer learns by Likewise, the software is not useful without the hardware. Technically, there is little difference. It all boils down to distinguishing between a 0 Disk drives are both Input and Output devices. A keyboard is an input device, a IBM and all the IBM compatible computers use Microsoft's Disk OPERATING System. DOS is vital to a computer's operation. Apple has its own DOS. This is one reason that Apple compatibility with IBM is not Generally, removal of a disk while the drive light is lit is hazardous. Diskette is the eloquent way of referring to a floppy Disk. DOS is software too, but since it is vital it is not considered Application Files are Written to and Read from a floppy disk. It is a magnetic storage cabinet. MS DOS is the official name of MicroSoft's DOS. Some wonder if it's a feminist. Open Architecture of the IBM lead to faster add-on systems from vendors. This aided Some say IBM stands for Big Blue since it has dominated the direction of the micro-Although some dissent, many agree that Iowa College deserves the credit Not the first on the scene, but quickly a dominant player. Although IBM is gaining school market share. The market grew very quickly with IBM as a player. Open architecture is a natural for add-in cards. We have benefitted due to the downward price pressure thru added competition in the Visicalc is the first software that business found new abilities with. DEC is considered on the cutting edge of technology, while IBM is noted for June of 1989.

This is the same material that are used in cassettes and video tapes. Both Floppy drive and Hard drives operate in a similar way. Hard drives are faster RAM contains the instructions that gives a computer a specific ability. In general, if you can touch  $\qquad$  it, it is Hardware When the power is cut to the computer, all of RAM's contents is lost. Writing to a floppy disk does not mean you are dysfunctional it means you are saving it on The CPU determines the speed of computation. This is called the clock speed. A slow A Binary Digit is a 0 or a 1. A "Byte" sound larger than a "Bit" - and it is. RAM is often considered the brain of the computer ROM contains factory preset instructions. It can be READ but not written to, thus The top row of keys =  $QWERTY$ . The keyboard is laid out illogically to slow typist Some specialty software can alter the display of columns and rows For less than \$100 you can have this ability. It opens the world of information right First seen on video games, this device is primarily used on computer games. Dot Matrix printers are the most popular due to cost, speed and durability. MS DOS computers encompass tworld of IBM compatible computers. The computer seeks out certain files on a disk - thus pulling itself from its bootstraps

#### Sheet1

RAM is called volatile memory because it requires electricity to keep its

## H<sub>1</sub>,C,30 H<sub>2</sub>,C,30 H<sub>2</sub>,C,30 H<sub>3</sub>,C,30

DOS is vital - 1st piece of software installed in RAM. Can't run computer without it. Filename and Extensions can be comprised of letters or mumbers. Filename and Extensions can be comprised of letters or humbers. Some novices call it the "A greater than sign" UNLESS told otherwise, the computer will assume the "action" is in the default A floppy disk contains files which can be copied, erased, printed, etc - just like DIR is short for DIRectory. Notice that since A is the default drive, it is not The COPY command requires 2 pieces of information: What file on which drive to be Each file that is created or modified will be date stamped with the system date. It is If more than 25 files on a disk, they will scroll by a full screen without stop. Other symbols off limits:  $"\wedge\[\]$ : <>+=;, Since A is the default drive its use is optional The default drive is where DOS will look unless told otherwise Notice the default prompt is now the B drive. DEL and ERASE are identical commands This command also shows the amount of free storage space on the disk, and other items - Although the remains of previous commands are on a screen, they have no use. FORMAT superimposes a grid of sectors on a disk. Apple's grid is different, thus FORMAT is an External commandDOS must be present in the system When an external command is issued, the file is loaded into RAM, then pauses while The internal DOS files can only be placed on a disk at specific times. This is one There are other ways to copy an entire disk which are covered in the next unit Floppy disks have a limited capacity to hold files. DOS enables management of these In Hard Disk DOS we will learn that 2 identical named files can co-exist in different To change the Default drive, just type the new default drive followed by a full colon Shareware is a technique for distributing software on a payment honor system. ROM chips contain a factory preset instruction set The  $*$  is more powerful than the ? Use the file commands the same as with a single file - use the wildcards to broaden their Using a DIR B:SAL<sup>\*</sup>.\* would provide a peak as to the files you are about to delete - a A hidden file cannot be seen with DIR or copied or deleted with conventional means. ROM is preset at the factory For IBM's PC-DOS, these files are: IBMDOS.SYS IBMBIO.SYS DOS is vital to computer operation The  $*$  is quicker to type than 2. Note: It works to put  $*$ .\* after A: or A:\ -Copy \*.EXE files = Copy star NO HELP The DIR command default is to show all files, wildcards can narrow the criteria This was a partial trick question - there is no common base between the 4 files. Must Again, since the asterisk is more powerful fewer are needed to do this job. If no disk is in the A drive, the computer will then look in the root directory of a hard FORMAT is not a file specific command - it is an operation performed on an entire disk. Artful use of wildcards can greatly speed the task of file management. Since A is the default drive, it is not necessary to call it out in this command. You will lose the size, date and time information for each file with the /W switch in a Although most computer activities require exact type including case, DOS is an Be careful! Of course the DEL command will not erase hidden files from a disk. DOS file management is one of single task instruction that is executed by pressing the This is a case where the ? wildcard must be used.

When a drive is not specified, DOS assumes the default drive.

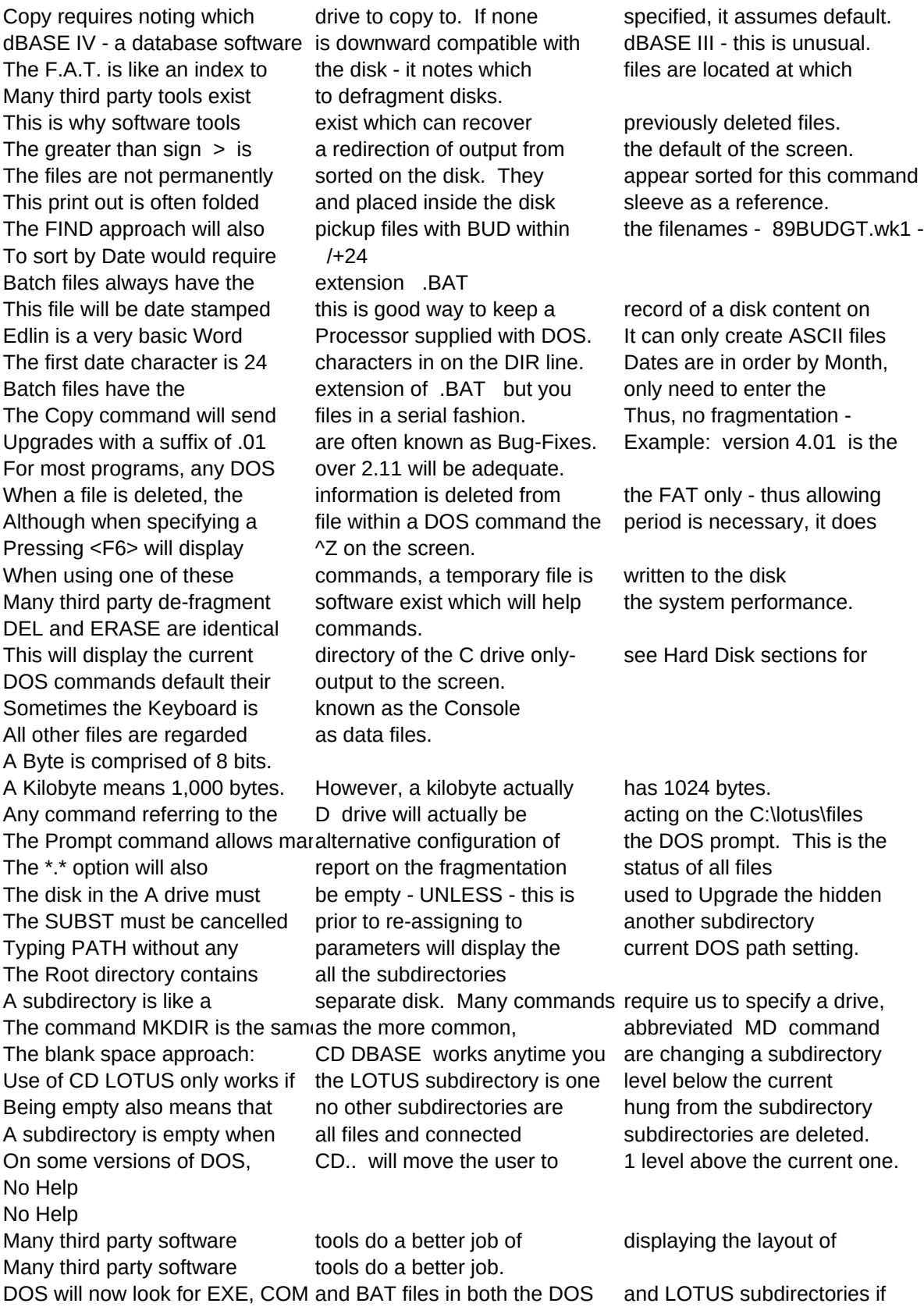

If booting from a hard drive, these files must be present in the Root directory. A cold boot is when the power to the computer is turned on. Certain extensions have reserved meanings in the world of DOS. BAT is one of them The TYPE command is used to display ASCII files. All other file types will not be If not present, all hardware settings will default to DOS standard settings Word Processing and Spread-<br>
sheet programs do not make use of these Buffers. Accounting The program called DBASE requires FILES=20 parameter set for proper operation. The /S option instructs it to include all subdirectories. The /S option requires that all subdirectories be restored This is useful because it only includes files we have created and not system files - like XCOPY is very powerful and is available from DOS 3.2 Its only lack is that it cannot If more than 1 disk is needed, it will prompt you for it. The 4th answer works because EDLIN is a basic word processor supplied with DOS. It creates ASCII files. Be careful to use  $C:^{*,*}$  rather than  $C:^{*,*}$  - this refers to root directory. The /M option will speed up the process since only files that have been modified will CONFIG.SYS is for special configuration of hardware. AUTOEXEC.BAT is a file A redirected TYPE command is similar to the PRINT command. PRINT however, is an external BACKUP was created to address the inability to copy a single file that is larger than a XCOPY is useful because it can selectively pick files - like above. And, you can use This command is issued at the leftmost asterisk in the EDLIN process. This will keep the ROOT directory uncluttered. The /S option ensures that all subdirectories and their contents are included. The /M XCOPY is like BACKUP in that it can handle more files than a single disk, BUT not a Be sure to say 6D rather than D6. D6 will delete the current line which is probably ASCII stands for American Standard Code for Information Interchange. ASCII files It is not a must, but this is a good organization technique. Access Time is amount of time a random piece of data is access on the drive. It is

The disks must be the same size. The COPY command is slower, but does defragment

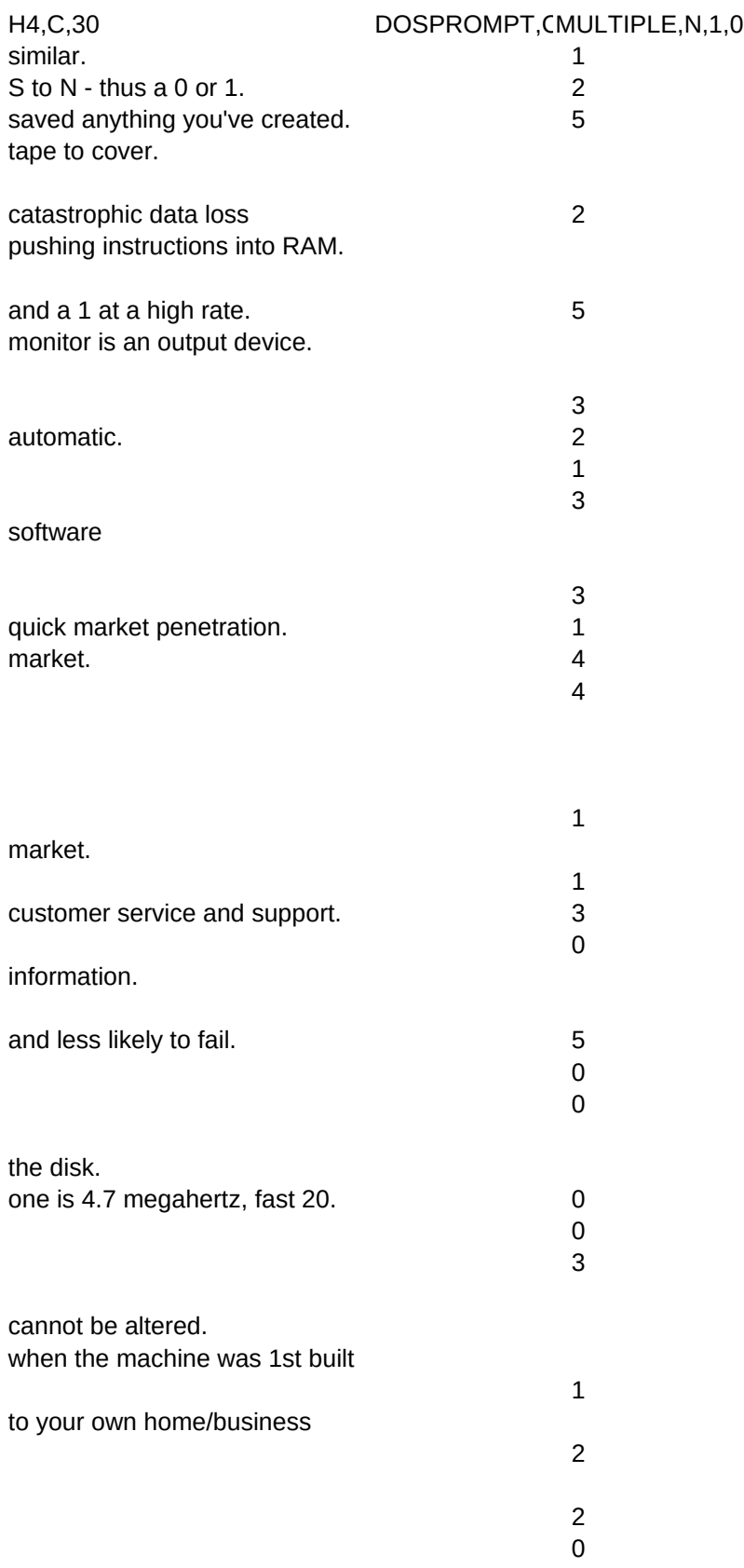

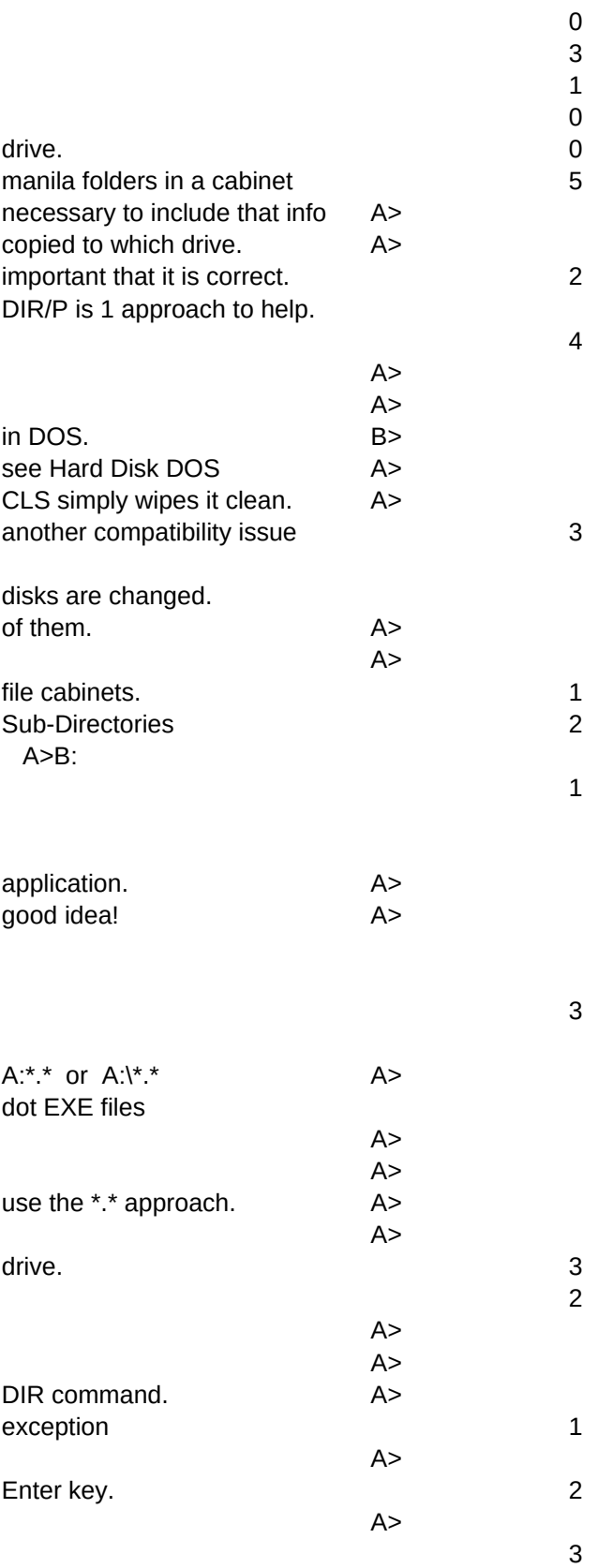

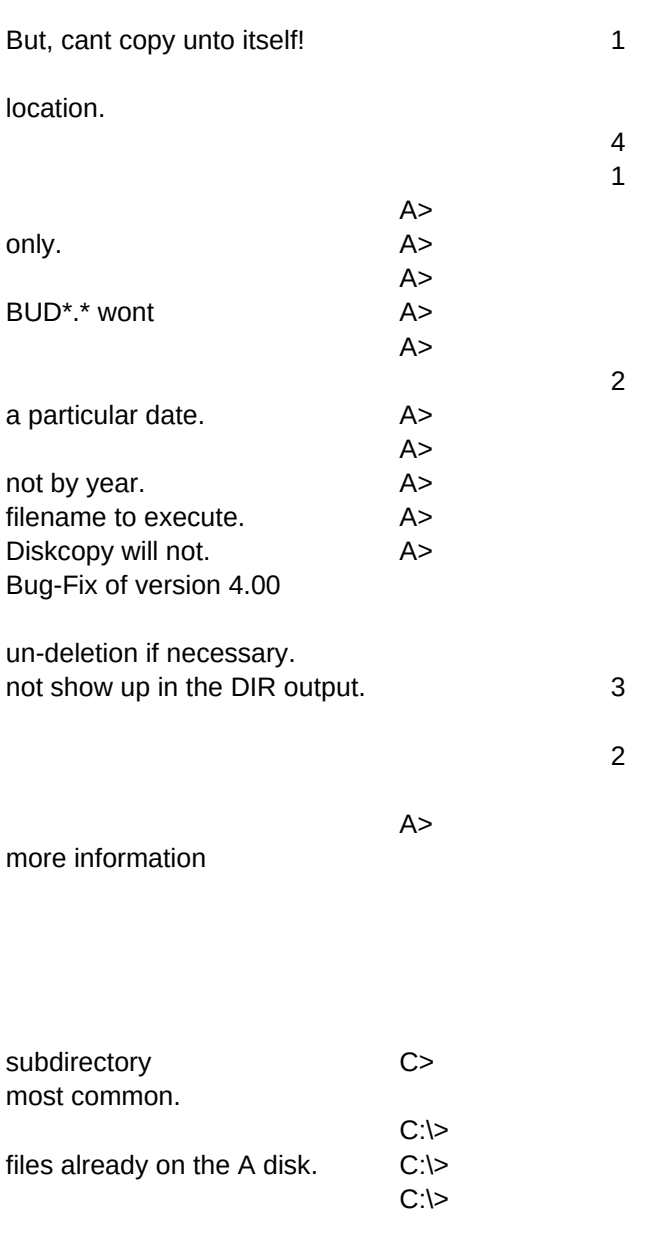

similarly we specify a subdir. C:\> below the current one. C:\>

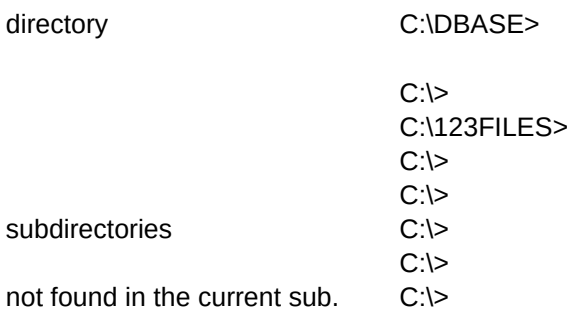

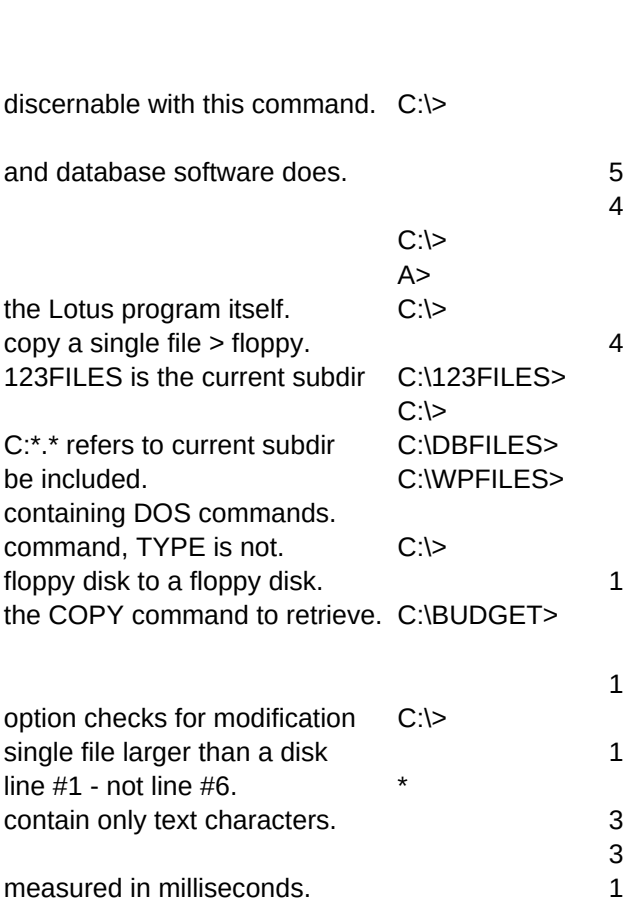

the files being sent. C:\>